**BAUSCH-GALL GmbH** 

### **MSL Regression Testing Status Info**

Presented by Leo Gall

82nd Modelica Design Meeting, Lund, 2014-03-14

Thanks to contributors: Adrian Ahne, Martin Sjölund, Dietmar Winkler, Ibrahim Yenin

This work is partially funded by Modelica Association.

URL of this document: https://svn.modelica.org/projects/ModelicaDesign/trunk/MeetingMinutesMaterial/min 82\_2014\_Lund/Slides-and-Documents/MSLRegressionTesting.pptx

## **Goal:**

# **Automatically generated Overview Table**

**Idea:** Re-use and adapt FMI cross check framework [https://fmi-standard.org/results\\_FMI\\_1.0\\_ModelExchange\\_win32](https://fmi-standard.org/results_FMI_1.0_ModelExchange_win32)

#### **Status of Regression Testing for MSL 3.2.1:**

- Martin Otter is performing tests using Dymola ModelManagement
- Free MapleSim Parser is used
- Dietmar Winkler checks/corrects library structure and HTML info
- Tool Vendors and Library Developers test MSL ("implicitly" tested)

### **Planned Process**

- Modelica Association (**MAP-LIB**) provides **reference results** for
	- all examples of the Modelica Library and
	- all test cases of the ModelicaTest Library.
- Participating **tool vendors** 
	- perform test runs in their specific tool,
	- use the public reference results in order to solve tool issues and
	- upload result files in order to support the MSL development.
- Modelica Association (MAP-LIB)
	- runs the CSV-comparison tool on submitted result files,
	- generates an overview table, similar to FMI Cross Check (showing all participating tools and test cases) and
	- arbitrates between tool vendors and library developers.

### **Related Documents**

- Order from MA to BAUSCH-GALL GmbH [https://svn.modelica.org/projects/ModelicaDesign/trunk/Modelica-](https://svn.modelica.org/projects/ModelicaDesign/trunk/Modelica-Association/Calls/2013-12-20-Order-for-MSL-RegressionTesting.pdf)[Association/Calls/2013-12-20-Order-for-MSL-](https://svn.modelica.org/projects/ModelicaDesign/trunk/Modelica-Association/Calls/2013-12-20-Order-for-MSL-RegressionTesting.pdf)[RegressionTesting.pdf](https://svn.modelica.org/projects/ModelicaDesign/trunk/Modelica-Association/Calls/2013-12-20-Order-for-MSL-RegressionTesting.pdf)
- Ticket for discussion: Specifiy setup for MSL Regression Testing <https://trac.modelica.org/Modelica/ticket/1392>
- OpenModelica Ticket: "simulation results. How to handle the first data point?" <https://trac.openmodelica.org/OpenModelica/ticket/2534>
- Compare tool tickets: [https://trac.modelica.org/Modelica/query?status=accepted&status](https://trac.modelica.org/Modelica/query?status=accepted&status=assigned&status=closed&status=new&status=reopened&component=--CSV-compare--&desc=1&order=id) [=assigned&status=closed&status=new&status=reopened&compo](https://trac.modelica.org/Modelica/query?status=accepted&status=assigned&status=closed&status=new&status=reopened&component=--CSV-compare--&desc=1&order=id) [nent=--CSV-compare--&desc=1&order=id](https://trac.modelica.org/Modelica/query?status=accepted&status=assigned&status=closed&status=new&status=reopened&component=--CSV-compare--&desc=1&order=id)

# **Assigned Tasks (from MA order)**

- **1. Check compare.exe** (csv comparison tool developed by ITI).
- **2. Generate csv reference files** for MSL 3.2.1 (including ModelicaTest) and document how this was created.
- **3. Implementing** a basic test setup and running compare.exe (**specifying flags, adapting FMI cross check etc**. with support from Dietmar Winkler).
- **4. Coordination with Martin Sjölund** who will adapt the OpenModelica scripts to this format (might require adapting variable names. Dymola: "a.der(x)"; OpenModelica: "der(a.b)". Best would be according to FMI naming).
- **5. Perform regression testing** of MSL 3.2.1 (including ModelicaTest) maintenance branch (versus MSL 3.2.1 release version) with Dymola and OpenModelica.

#### **BAUSCH-GALL GmbH**

### **Two folders to be stored on MA web**

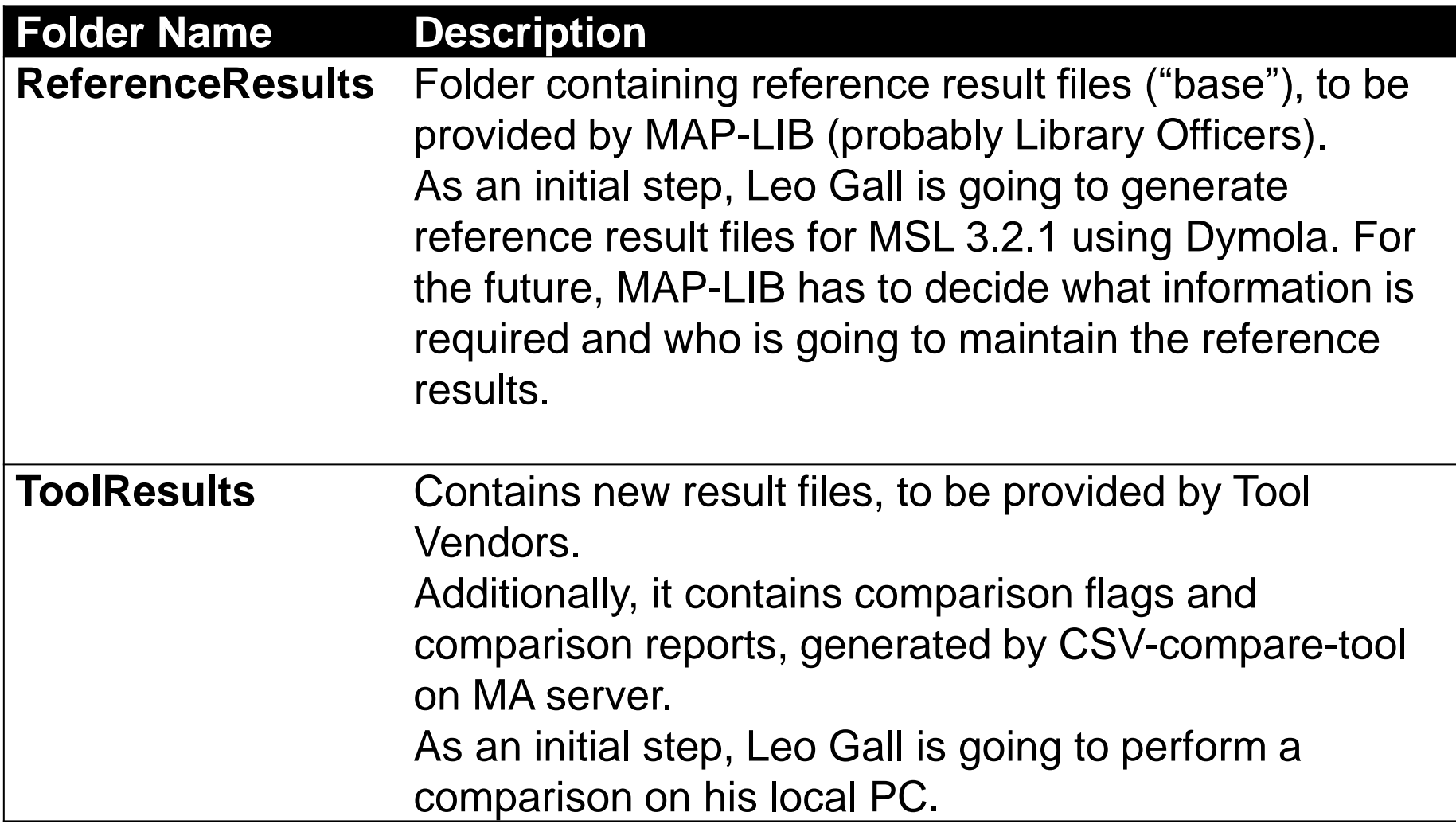

### **Process Overview**

- DRAW HERE
- CSV generation according to FMI Cross Check rules
- CSV save for Dymola?
- CSV can be opened in Dymola
- Working time: Estimated 64h, Now 116h

### **BAUSCH-GALL GmbH What needs to be provided by a tool vendor?**

A minimum set of files for each test model:

- **ModelName.csv**
- **creation.txt**
- **simulate\_\*.log** (where \* has to be replaced by passed or failed)

It would be nice to have (additionally):

• **ModelName.mat** (a full result file, in tool specific format. Does not need to be .mat)

### • **translate\_\*.log**

(translation diagnostics, if not included in simulation log)

Remark: The Tool Vendor decides for which parts of the library he wants to upload results.

## **File Sizes and Online Storage**

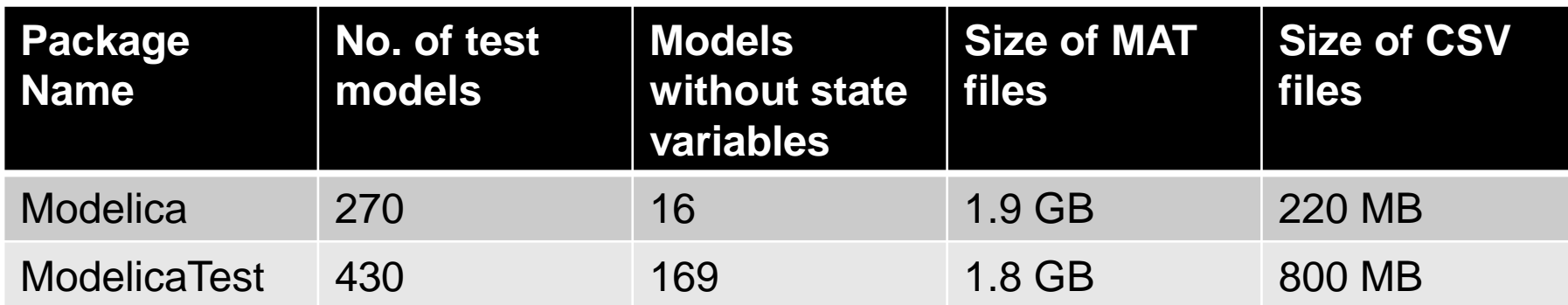

 File sizes hold for double precision storage. MAT files include all non-protected variables.

CSV files include only defined comparison signals.

#### **Online Storage**

- SVN repository for ReferenceResults
- File server (SSH) for ToolVendors
- Tried Google Drive and Dropbox (but decided for SSH server instead)

#### **BAUSCH-GALL GmbH**

### **Folder Structure**

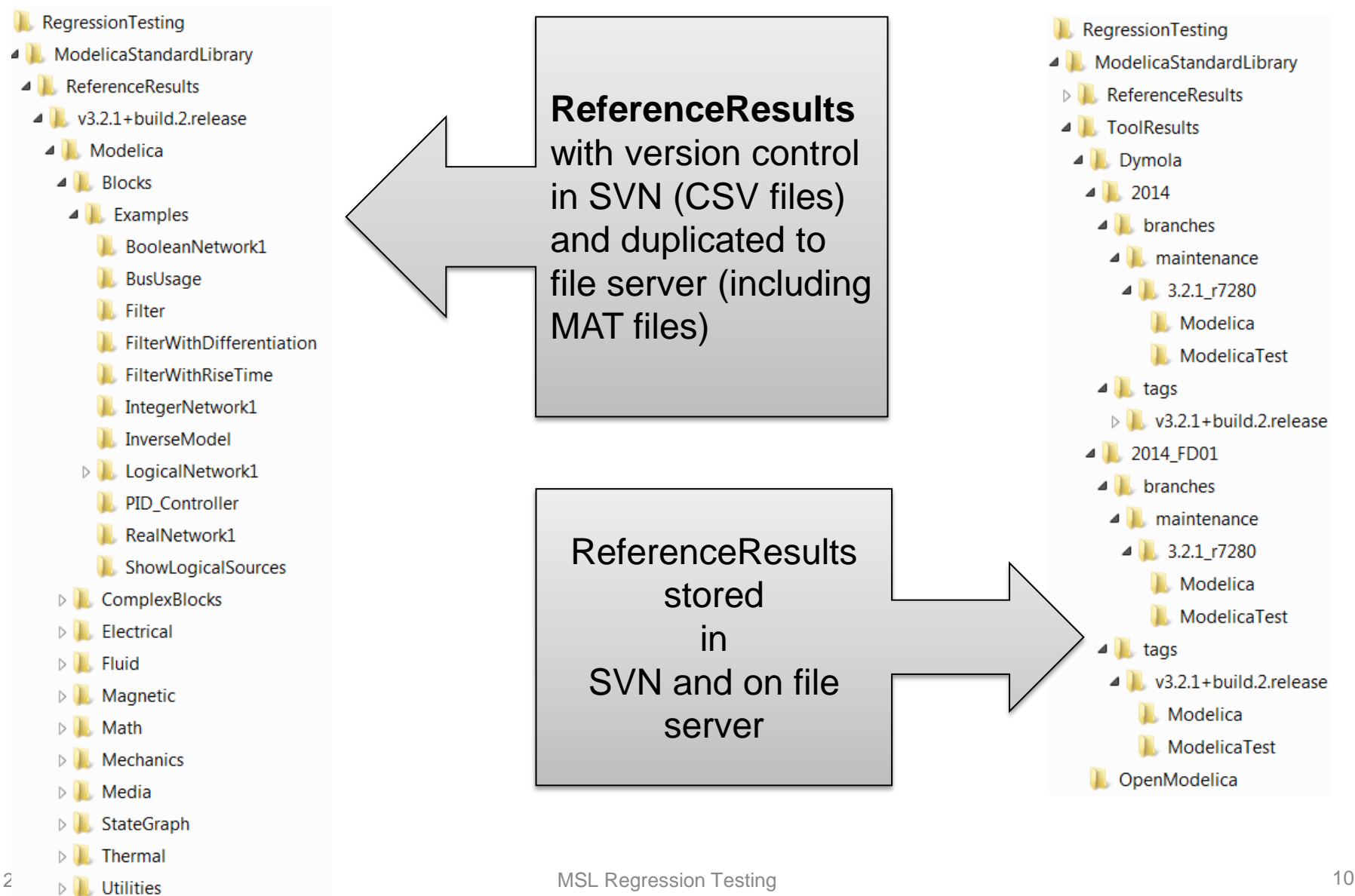

## **Simulation settings for reference generation**

Proposed **solver**: Dassl (Dymola default).

Proposed way of setting **solver tolerance**, automatically:

- If the model has Tolerance set in the erxperiment annotation, use reduce by one order of magnitude (toleranceToUse=Tolerance\*0.1)
	- $\circ$  If simulation with Tolerance\*0.1 fails, try again with Tolerance
	- $\circ$  If simulation with Tolerance fails, treat as if it didn't have a tolerance annotation (see next bullet point)
- If the model has no Tolerance set in the experiment annotation, use 1e-6
	- $\circ$  If simulation with 1e-6 fails, try again with 1e-5
	- $\circ$  If simulation with 1e-5 fails, try again with 1e-4 (Dymola default)

Proposed way of setting **output interval**, automatically:

- If the model has an Interval set in the experiment annotation, divide this in halves
- If the model has no Interval set in the experiment annotation, aim for 5000 output points and calculate the interval : (StopTime – StartTime)/5000.

# **Define Comparison Signals**

- States
- Whitelist
- Blacklist
	- No parameters
- Manually:
	- Sensors
- comparisonSignals.txt

# **creation.txt - Be able to reproduce simulations**

- The creation log file is intended to document the test setup.
- By reading the creation log, it should be possible to reproduce reference or test results.
- Ideally, the section of tool-specific experiment settings is a script which can be used to reproduce the results, exactly. For the reference results from Dymola, this are mos-script commands.
- See Editor

# **Compare Issues (Dymola vs. OpenModelica)**

#### • **time=0**

OpenModelica is storing events during initialization. Dymola has only one output point at time=0.

• **Init** of Modelica.Mechanics.MultiBody.Examples.Loops.Fourbar1

# **Compare Tool**

- Current version: CSV Compare Version 1.1.0.7267 (Amd64)
- Example call:

compare.exe --mode csvTreeCompare --tolerance 2e-3 --delimiter "," --verbosity 2 C:\Work\ToolResults\OpenModelica\2014-01-23\v3.2.1+build.2.release\Modelica C:\Work\upload\RegressionTesting\MSL\ReferenceResults\v3.2.1+build.2.release\Mod elica --logfile log.txt --comparisonflag --reportdir 07 r7267 Modelica

- Open Issues
	- A lot of email exchange between ITI and B-G
	- Known limitations
		- Huge HTML reports
	- I'm going to file tickets
		- Bug:

### **Open issues**

- **File Structure**:
	- ReferenceResults: Do they need a trunk/tag/branches structure?
	- ToolResults: Should we have a "current" folder, in order to prepare for nightly testing?
- Is ITI willing to fix and improve the **compare tool**?
	- Fast and cheap solution: Work Meeting in Dresden or Munich
	- New call/contract for ITI?
	- Tool Vendors provide their derived work and fixes?
- Who is going to **maintain the regression testing framework**?
	- MAP-LIB?
	- Dietmar?
	- Other paid work?
	- Tool Vendors?

## **Summary: Status of Assigned Tasks**

- **1. Check compare.exe** (csv comparison tool developed by ITI).
- **2. Generate csv reference files** for MSL 3.2.1 (including ModelicaTest) and document how this was created.
- **3. Implementing** a basic test setup and running compare.exe (**specifying flags, adapting FMI cross check etc**. with support from Dietmar Winkler).
- **4. Coordination with Martin Sjölund** who will adapt the OpenModelica scripts to this format (might require adapting variable names. Dymola: "a.der(x)"; OpenModelica: "der(a.b)". Best would be according to FMI naming).
- **5. Perform regression testing** of MSL 3.2.1 (including ModelicaTest) maintenance branch (versus MSL 3.2.1 release version) with Dymola and OpenModelica.

### **Next step: All Tool Vendors are invited to participate!**

- Improve quality of MSL
- Show that Modelica works in a tool neutral way
- You don't need to supply results for parts of MSL which you don't support, currently.

# **Proposed improvements**

- 1. Fix compare.exe
- 2. Add **comment flag** for tool vendors, so that they can explain issues. Add ticket references.
- 3. Add **overview table for Modelica Compliance Test Suite**? (i.e. joint effort of MAP-LIB and MAP-ML)
- 4. Work on **class coverag**e and **condition coverage**
	- Measure it
	- Create at least one test case for each non-partial model/block/function
	- Improve existing test cases for better condition coverage
- 5. Add Continous Integration tool (e.g. Hudson, Jenkins)
- 6. Incorporate new test cases to ModelicaTest for **MSL additions**
	- QuasiStatic?
	- PowerConverters?
	- Modelica\_Synchronous